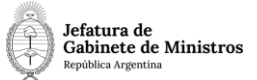

# **Dirección Nacional de Digitalización Estatal**

## **Requerimientos del WorkFlow**

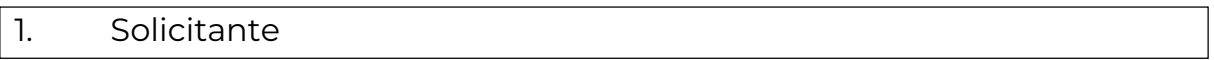

1.1 Organismo: Secretaría Legal y Técnica

1.2 Proyecto: Publicación de Avisos de Organismos Oficiales en BoletínOficial 6

#### 2. Objetivo

El WF debe brindar un flujo cerrado que permita tramitar publicación de avisos de organismos oficiales en el Boletín Oficial. El trámite posee una carátula variable de acuerdo a la cual el workflow valida que se vincule diferente documentación en la primera etapa del trámite. Luego, se ingresa la solicitud que, luego de un control, puede ser anulada, rechazada o publicada. En los primeros dos casos, el Expediente se envía a Guarda temporal. En el último caso, se realiza el pago de la publicación y finalmente, se envía a la Guarda Temporal.

3. Requerimientos funcionales

**Primera Etapa** "En Construcción":

En la primera etapa, la repartición interesada caratula un expediente con el código de trámite "SLYT00018 - Publicación de Avisos de Presidencia en el Boletín Oficial". Al completar la carátula variable, el workflow validará que se vinculen los siguientes documentos de acuerdo a lo que seleccione en los comboboxs "Sección" y "Rubro".

Si selecciona Sección Primera, de acuerdo al rubro que se despliega, valida lo siguiente:

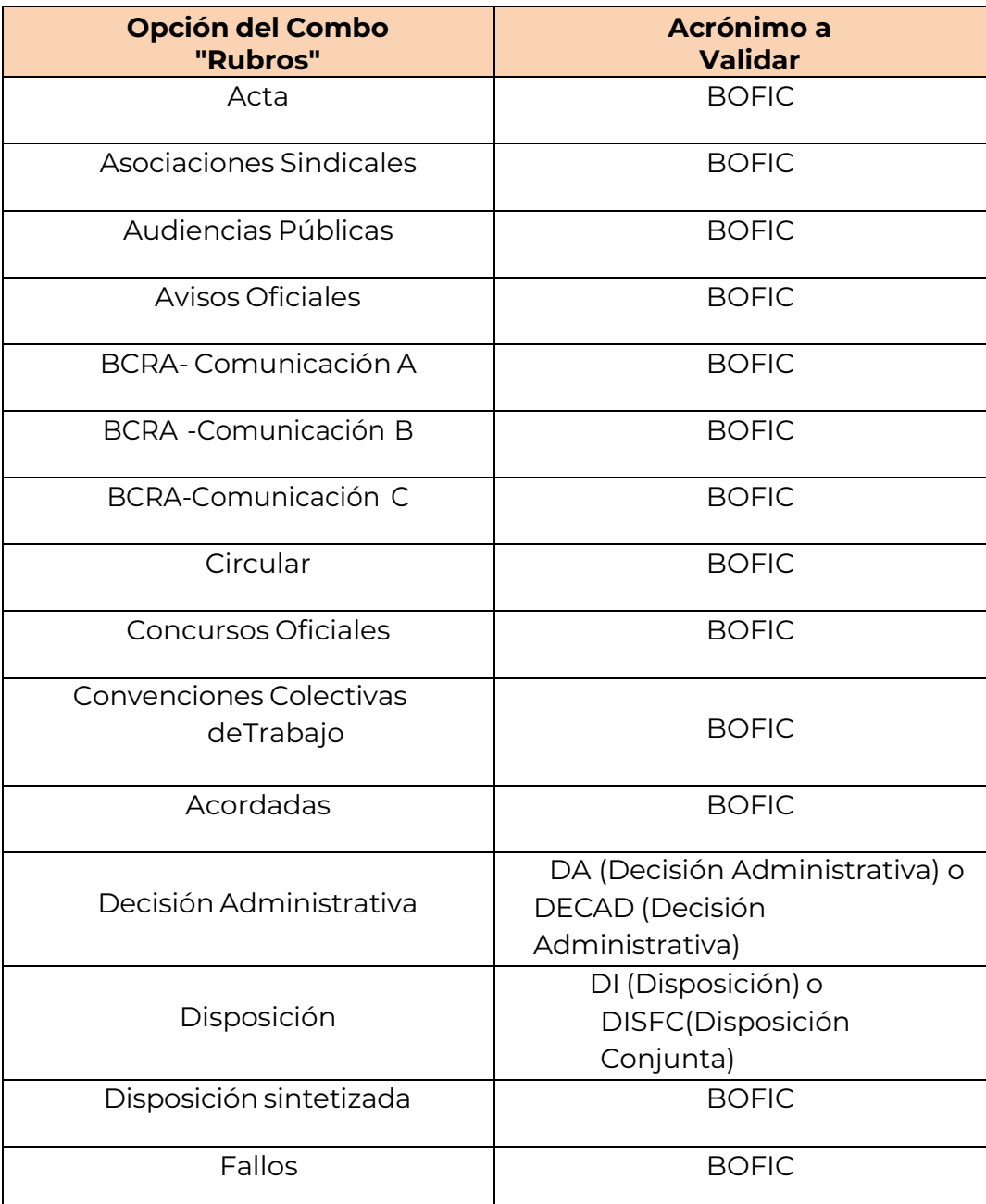

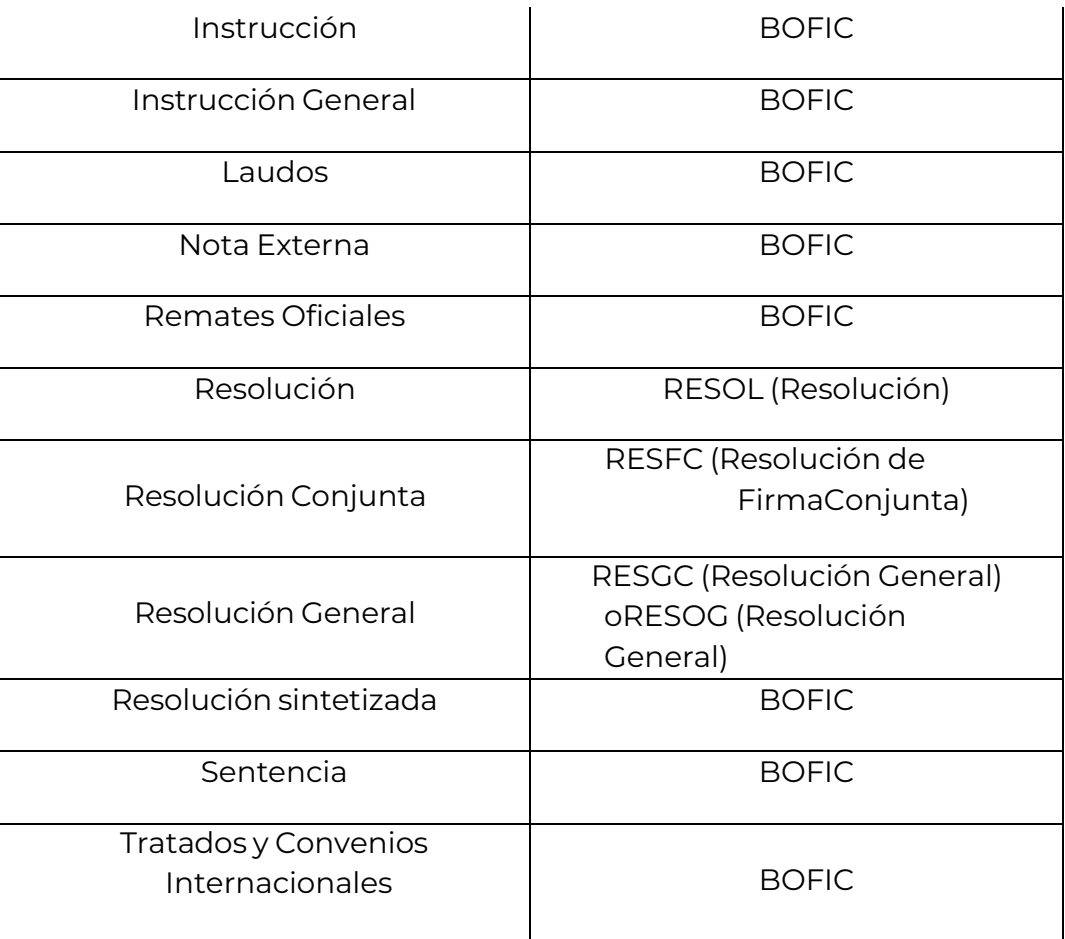

En el resto de los casos, valida un BOFIC.

Al realizar un pase el Expediente se envía al usuario genérico utilizado para estos trámites: PBORA.

**Segunda Etapa** "Construido":

El usuario PBORA recibe el Expediente. No hay validaciones de documentos enesta etapa.

Al realizar un pase el Expediente se envía al usuario genérico utilizado para estos trámites: PBORA.

**Tercera Etapa** "Ingresado":

En esta etapa, el workflow puede tomar tres caminos diferentes de acuerdo al documento que el usuario vincule:

Si vincula un documento GEDO con acrónimo "AVREC", pasa a la etapa Rechazadoy se envía al usuario que caratuló el trámite.

Si vincula un documento GEDO con acrónimo "AVANU", pasa a la etapa Anulado yse envía al usuario PBORA.

Por último, si vincula un documento GEDO con acrónimo "AVPUB", pasa a la etapaPublicado y se envía al usuario PBORA.

### **Cuarta Etapa** "Rechazado":

El Expediente lo recibe el usuario caratulador indicando que su solicitud fue rechazada.

El siguiente pase envía el expediente a Guarda temporal.

### **Quinta Etapa** "Anulado":

El Expediente lo recibe el usuario PBORA indicando que la solicitud fue

anulada.El siguiente pase envía el expediente a Guarda temporal.

#### **Sexta Etapa** "Publicado":

En esta etapa, de acuerdo al documento que se vincula, el expediente tiene doscaminos posibles:

Si vincula un documento GEDO con acrónimo "AVPPA", pasa a la etapa Pendientede Pago y se envía al usuario PBORA.

Si vincula un documento GEDO con acrónimo "AVGRA", se envía el expediente aGuarda Temporal.

### **Séptima Etapa** "Pendiente de Pago":

El usuario PBORA recibe el Expediente. No hay validaciones de documentos enesta etapa.

Al realizar un pase el Expediente se envía al usuario PBORA.

**Octava Etapa** "Pagado":

Realizado el pago, el expediente se envía a **Guarda Temporal**.